#### **Повторение**

1. Для чего предназначен текстовый редактор?

2. Приведите примеры известных вам текстовых редакторов. 3. Что такое редактирование текста? 4. Каким образом можно редактировать текст?

5. Наименьшая единица текстового редактора. 6. В окне текстового редактора есть маленькая мигающая черта - … 7. Для ввода заглавной буквы нужно удерживать клавишу - …

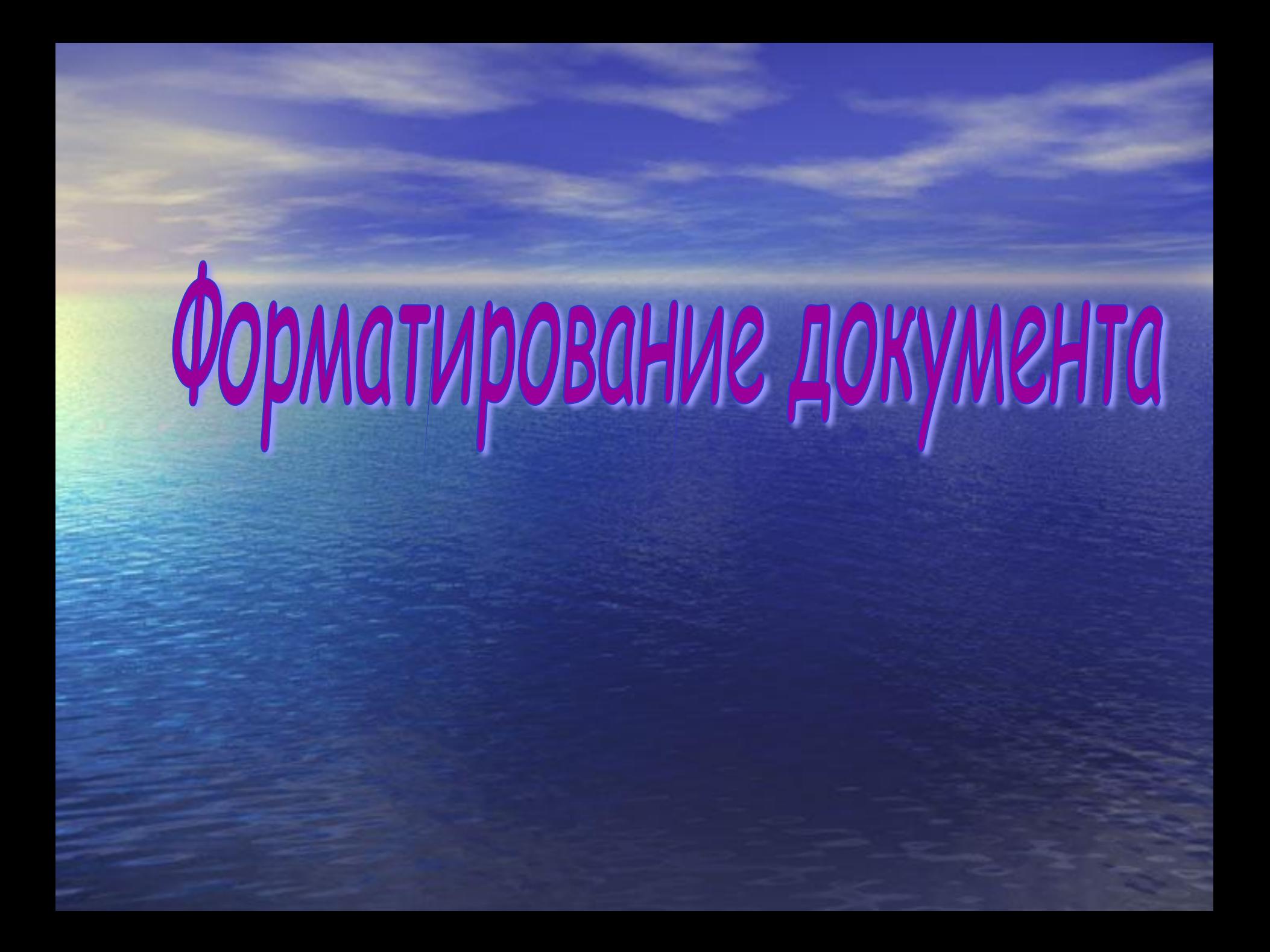

### **Форматирование текста** – это изменение внешнего вида текста.

#### **Виды форматирования:**

•Форматирование символов •Форматирование абзацев •Форматирование целого документа

#### **1. Форматирование символа:**

#### Вкладка Главная - > Шрифт.

1)Тип шрифта 2)Размер шрифта

3)Начертание

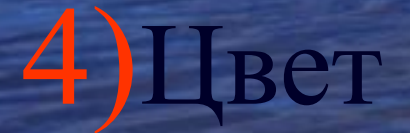

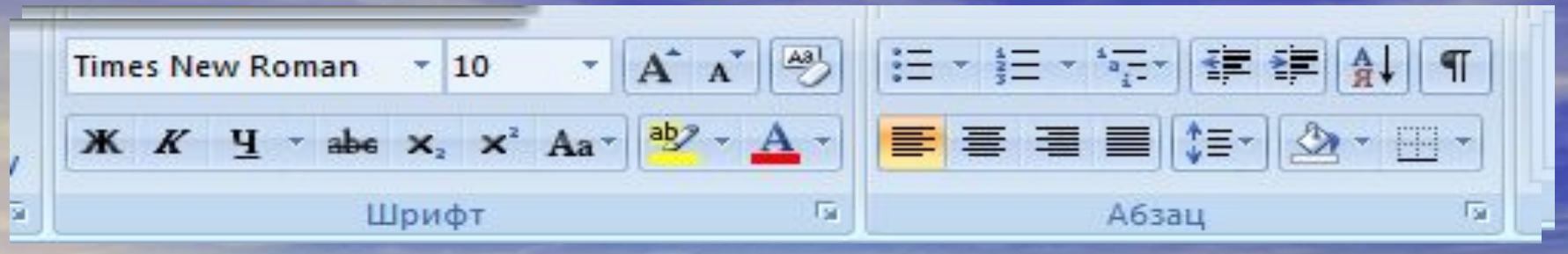

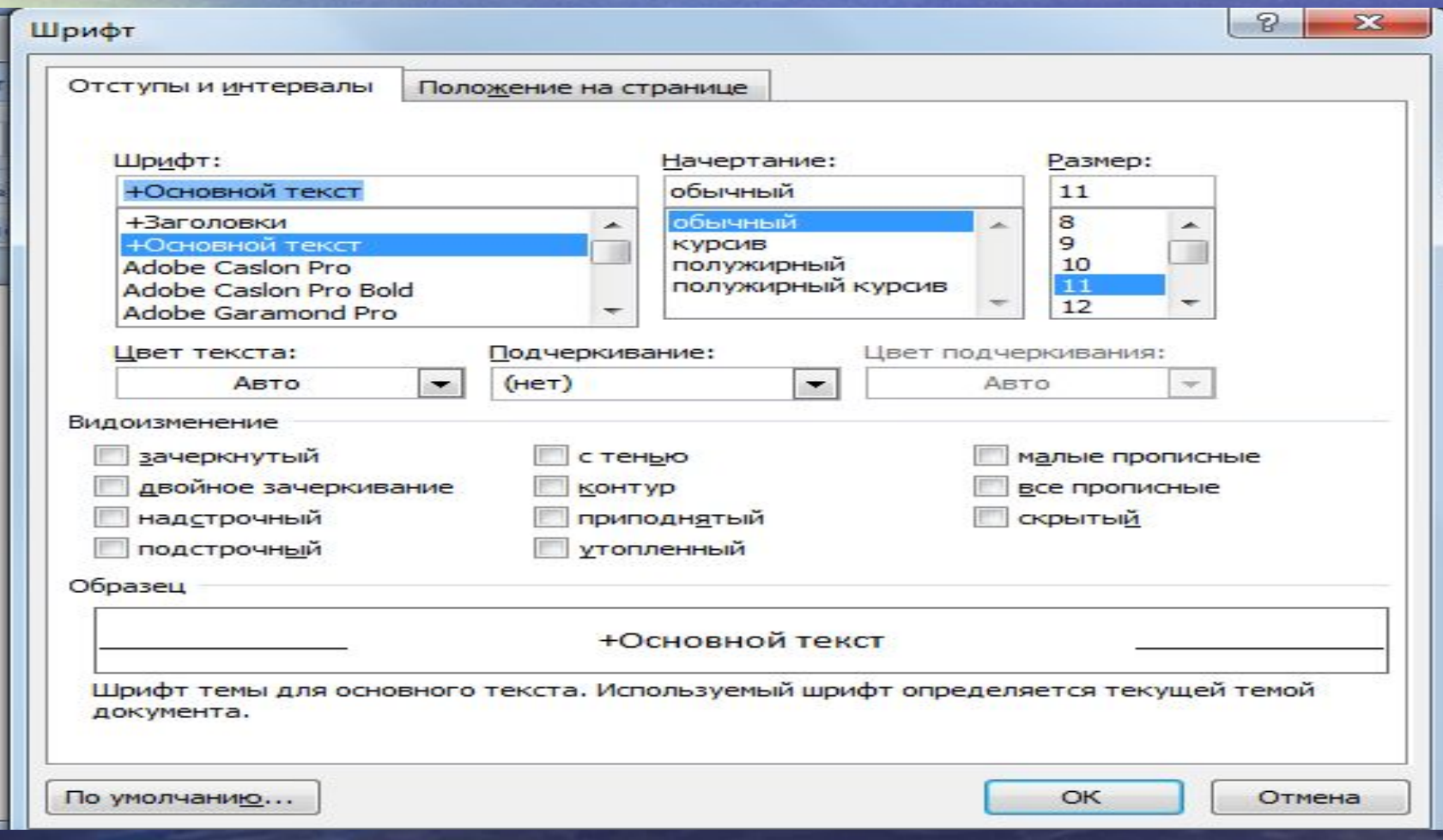

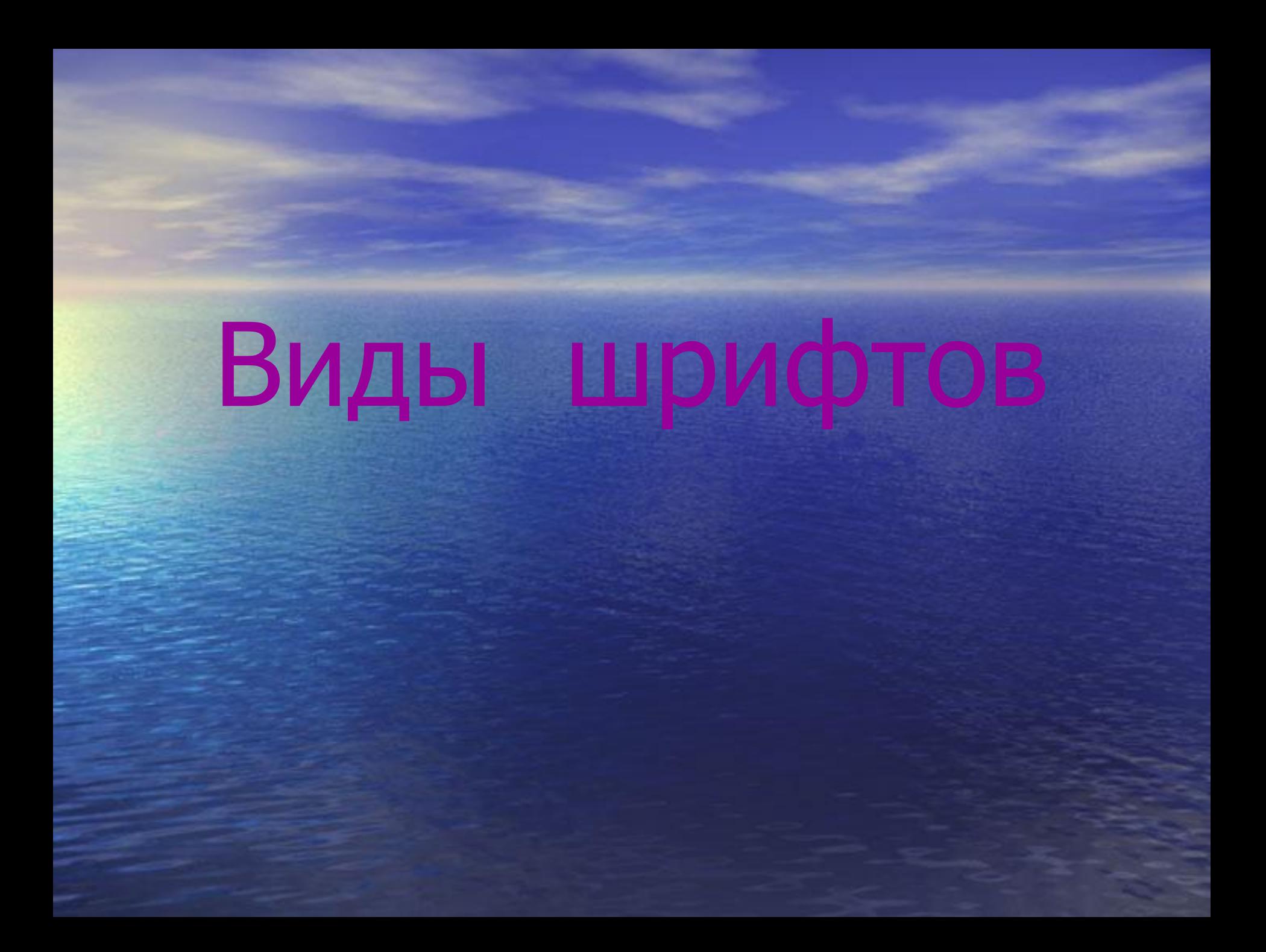

#### РУССКИЙ ГРАЖДАНСКИЙ АЛФАВИТ

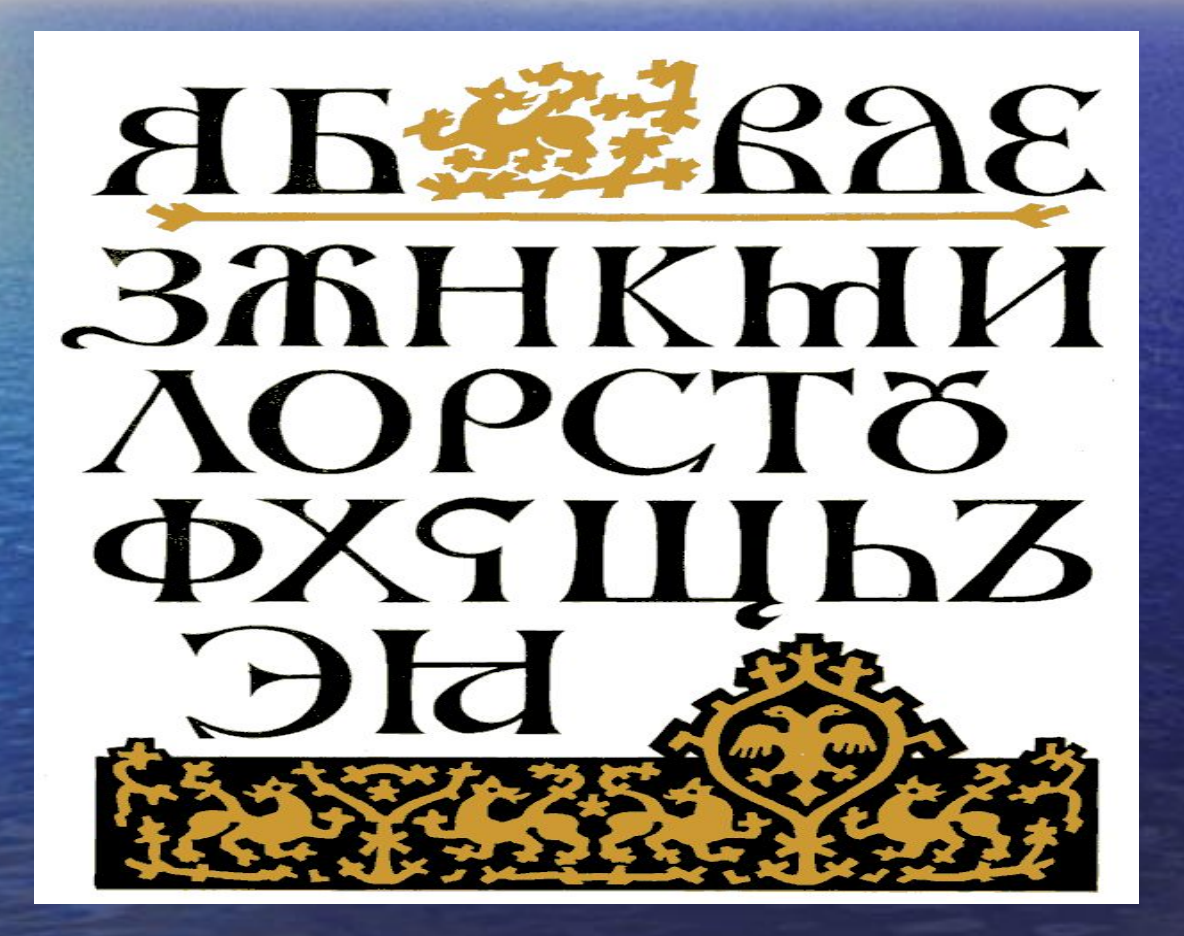

#### РУССКИЙ СЛАВЯНСКИЙ ШРИФТ **XVIII - XVIIII**

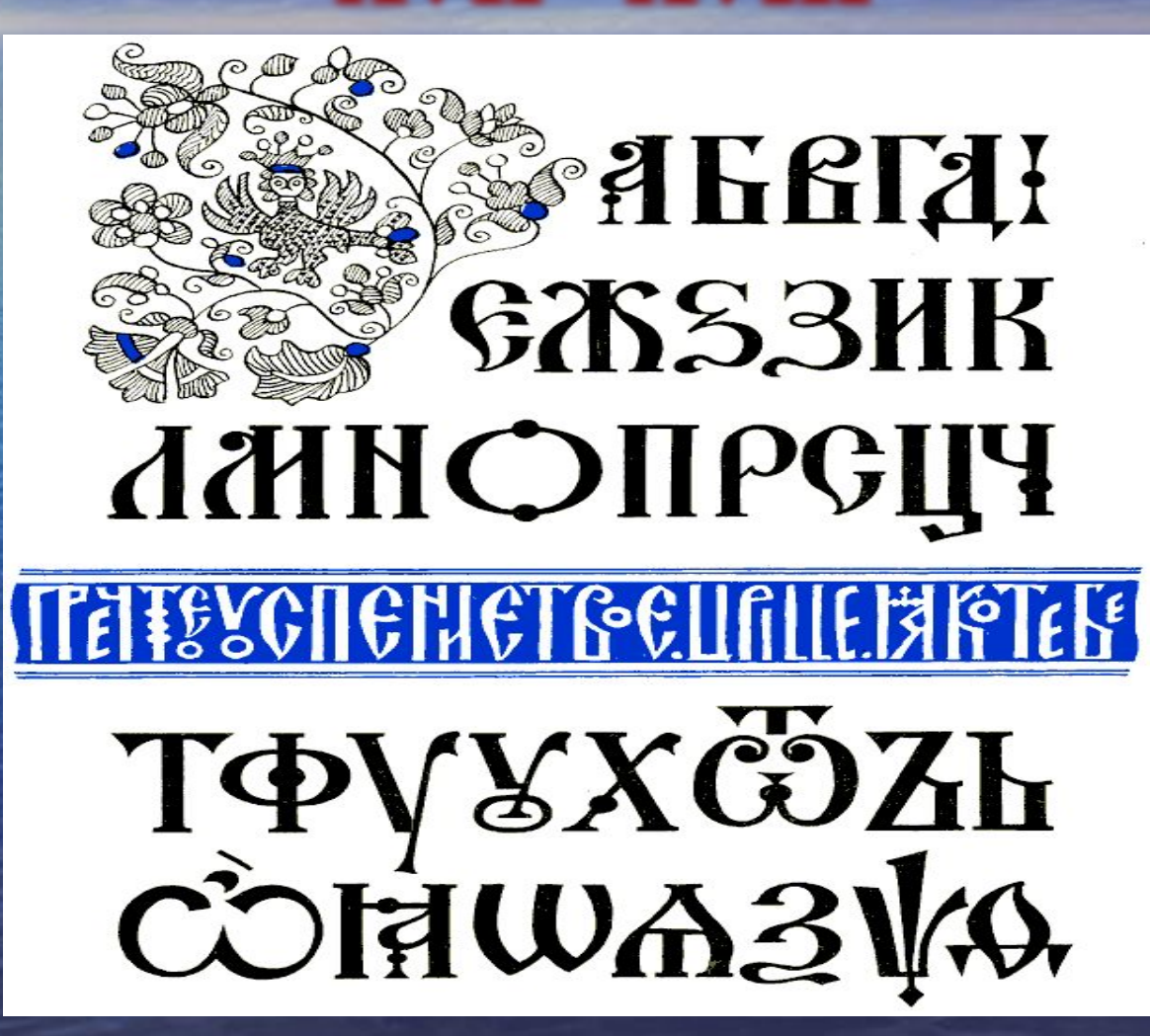

### **СКОРОПИСЬ XV - XVIII**

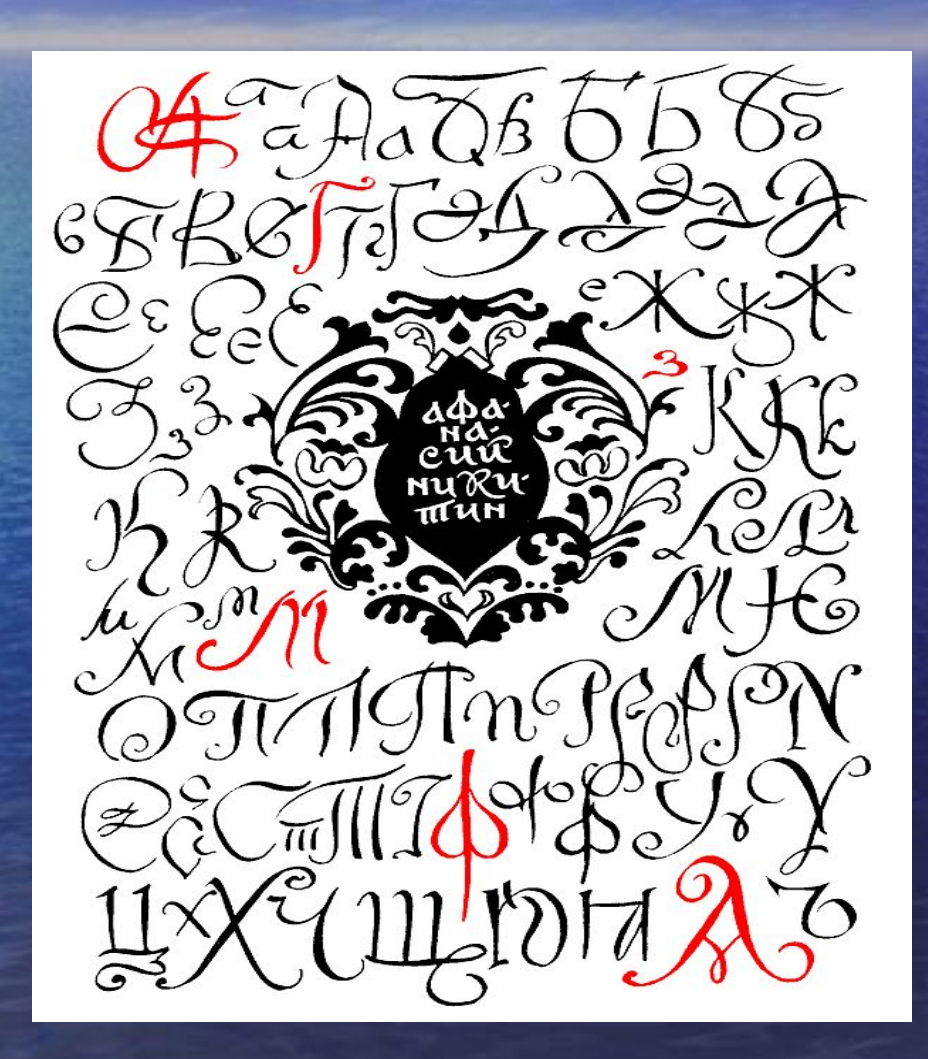

## TETPOBOKVIÄ PPAAVIAHOKVIÄ TUPVAT 1710 F.

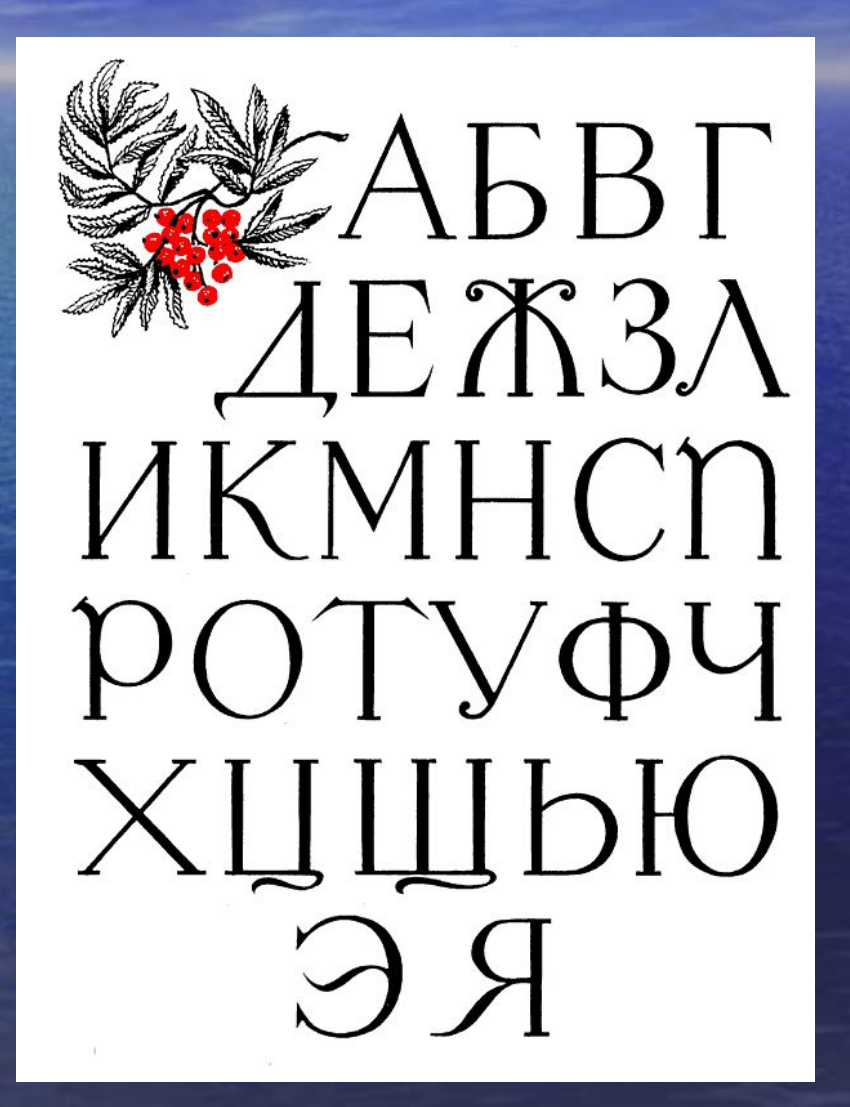

## ЛЬНЫЙ ШРИ

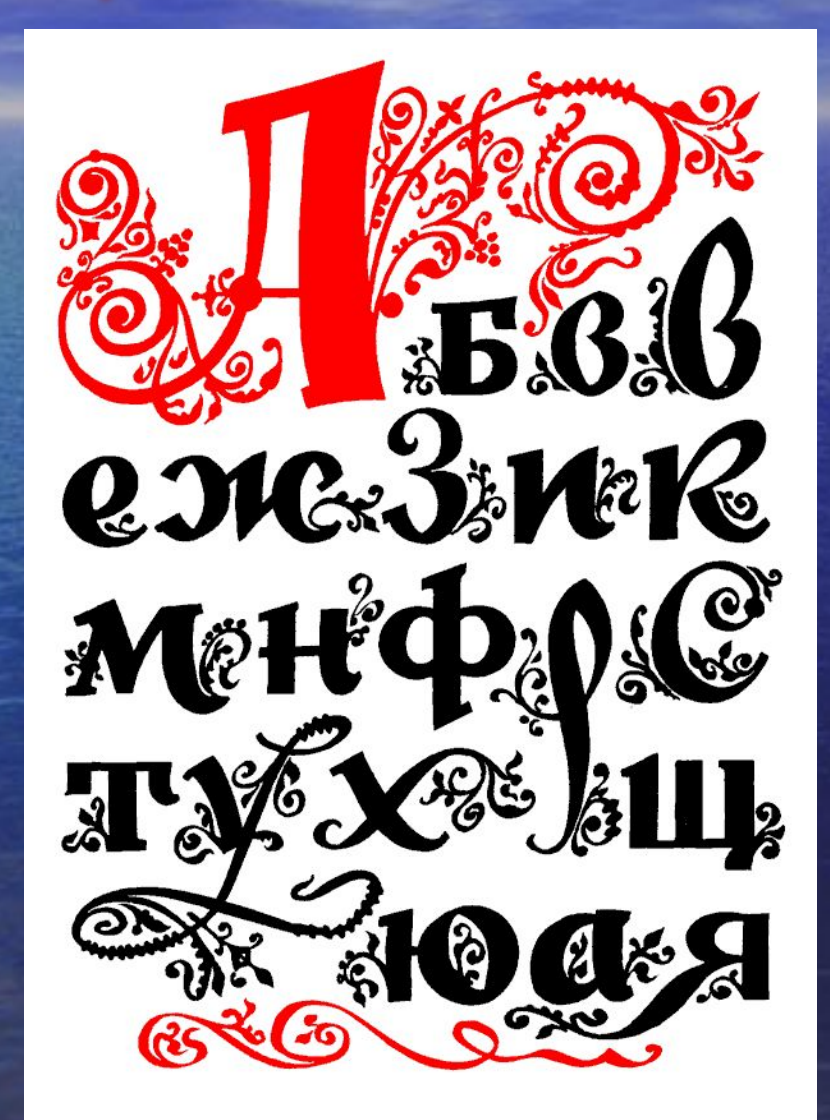

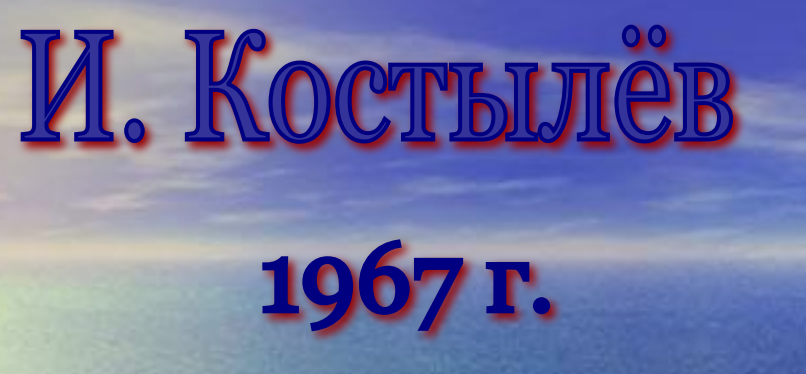

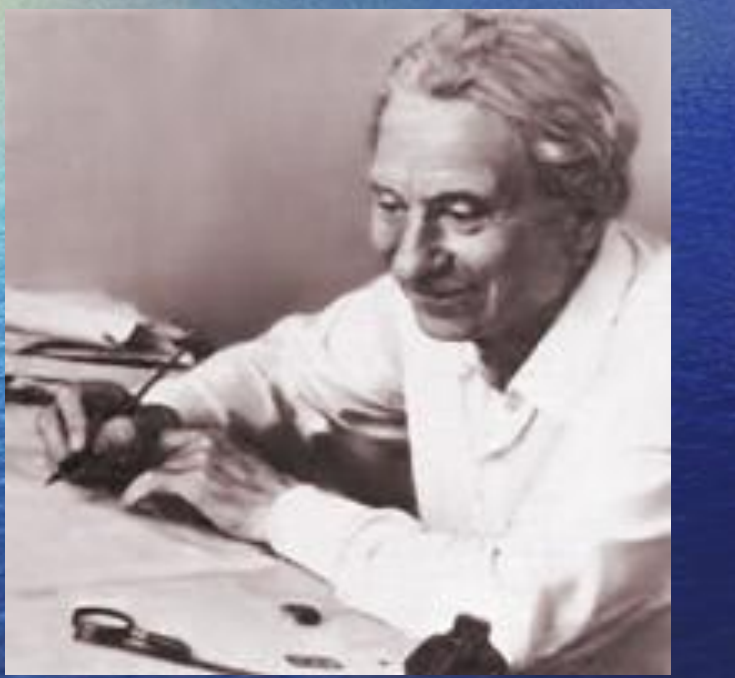

### **АБВГДЕЖ АБВГДЕЖ** ЗИКЛМНО ЗЙКЛМНО **ПРСТУФШ ПРСТУФЩ ХЦЧЪЭЮЯ** ХЦЧЬЭЮЯ

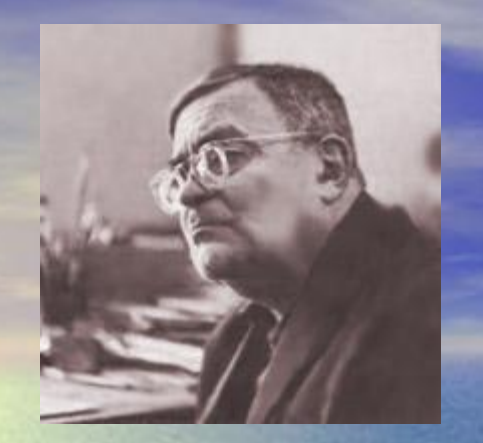

## С. Б. Теленгатер 1959 г.

Абвгде ЁЖЗИЙ КЛМНОП РСТУФХ ЦЧШЩЭ ЮЯЫЬЪ

**а**бвгдеж **ЁЗИЙКЛМ** нопрстуф ХЦЧШЩЭЮ  $Rb1b$   $\sqrt{x}$ \*!? $N^{\circ}$ §,"() 1234567890

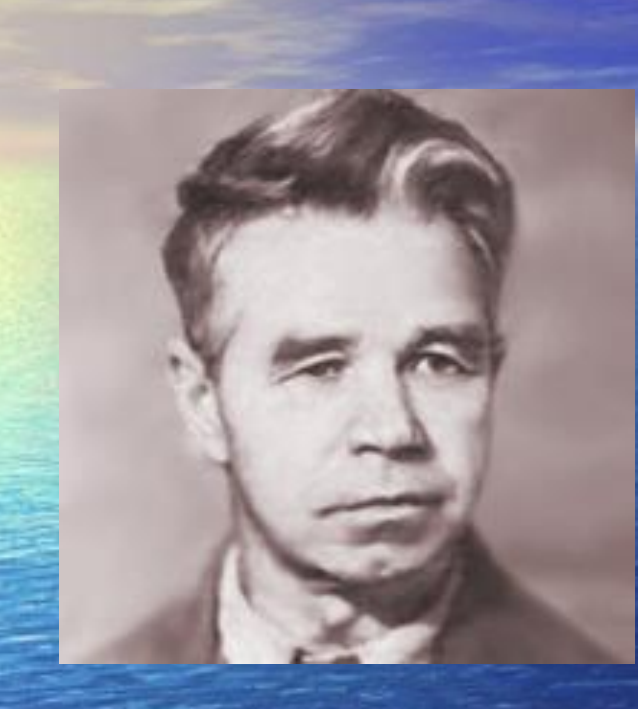

# M. PoBeHCKW

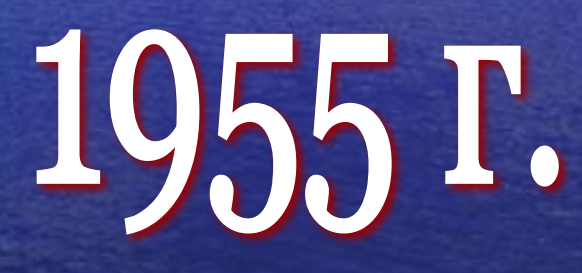

БАЖАНОВСКАЯ бажановская БАЖАНОВСКАЯ бажановская **БАЖАНОВСКАЯ БАЖАНОВСКАЯ** 

### А. Г. Банникова

### 1952 г.

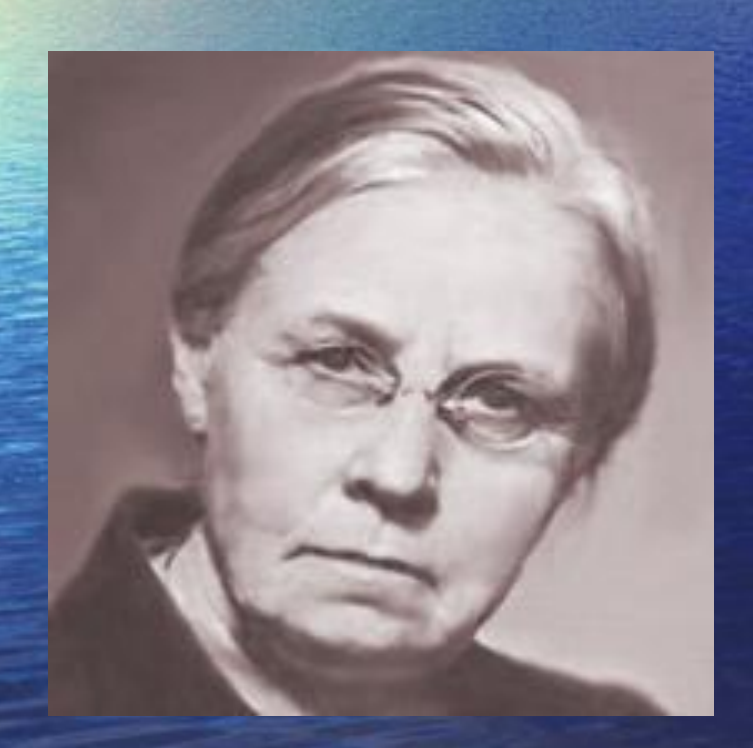

абвгдеёжзийклмнопрстуфхцч **шщъьэюя АБВГДЕЁЖЗИЙК ЛМНОПРСТУФХЦЧШЩЪ** ЫЬЭЮЯ 1234567890 !?,.;:«№» абвгдеёжзийклмнопрстуфхц чшщъьэюя АБВГДЕЁЖЗИЙК **ЛМНОПРСТУФХЦЧШЩЪЫЬ**  $\partial$ IOA 1234567890 !?,.;: « Nº » %\* абвгдеёжзийклмнопрстуфхцч **шщъьэюяАБВГДЕЁЖЗИЙК ЛМНОПРСТУФХЦЧШЩЪ** ЫЬЭЮЯ 1234567890!?,.;:№% Шрифты с засечками

Times New Roman Peterburg Baltica

**Arial cyr Helvetica** JoumalSans **Architecture** 

Рубленые

Шрифты

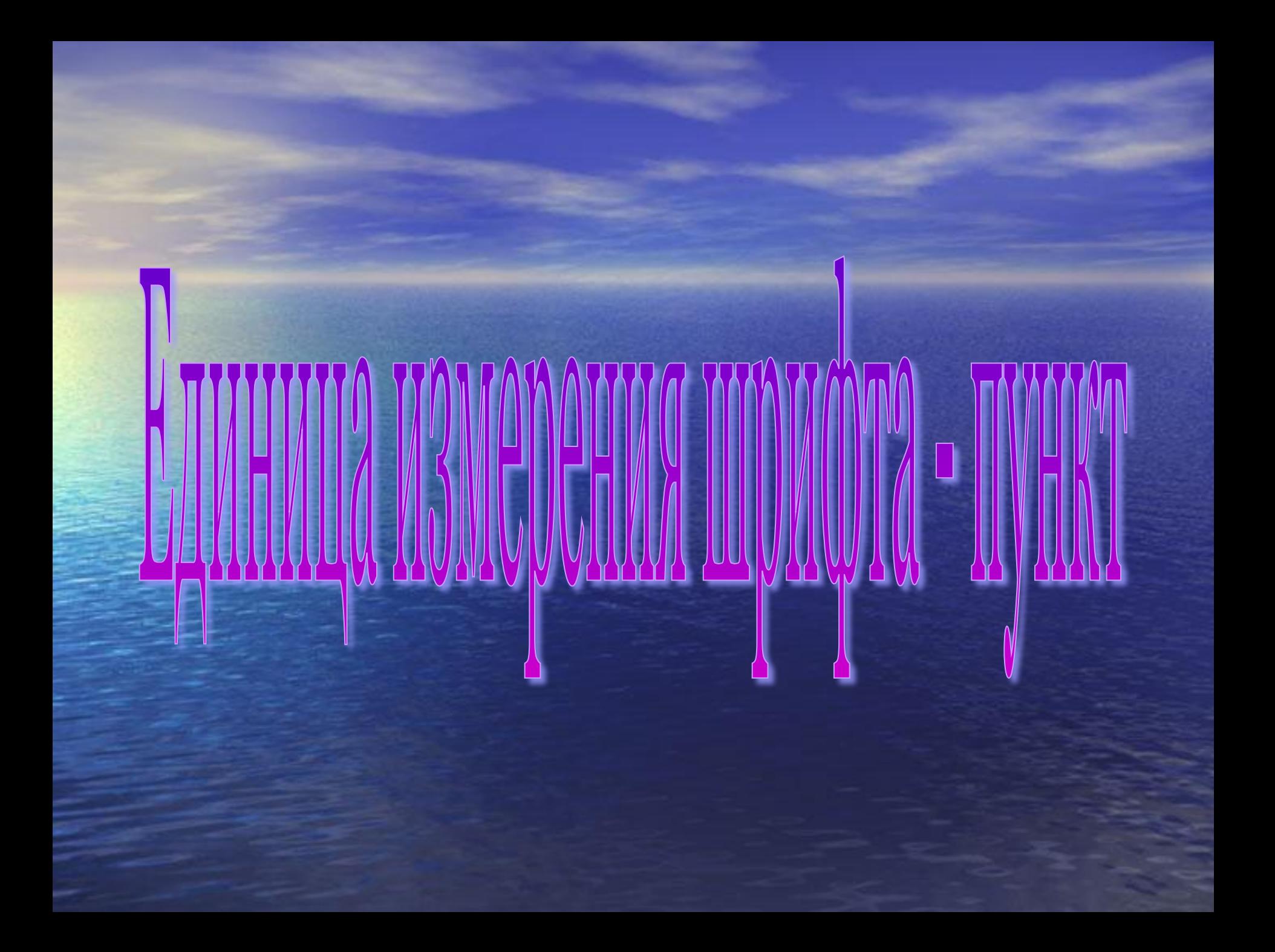

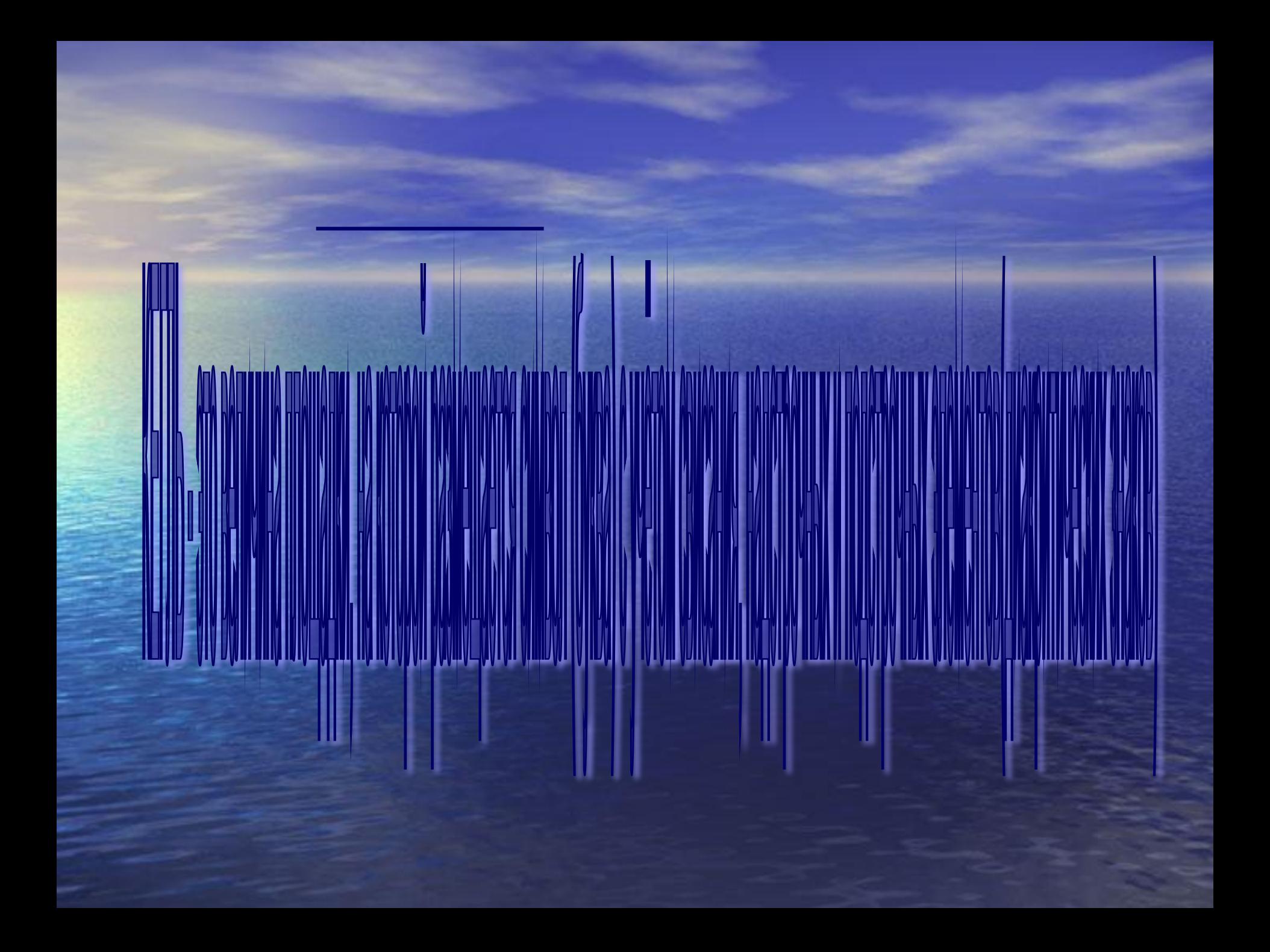

**2. Форматирование абзаца:**

#### **Вкладка Главная - > Абзац**

1)Междустрочный интервал

3)Выравнивание

2)Отступ

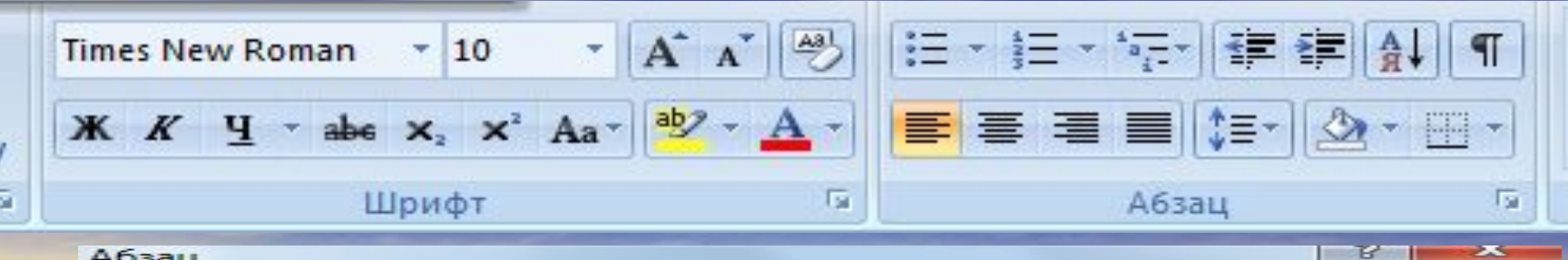

25

#### Абзац

Отступы и интервалы Положение на странице Азиатское оформление Общие Выравнивание: По левому краю Уровень: Основной текст -Отступ ÷ Слева:  $0<sub>cm</sub>$ первая строка:  $Ha$ :  $\Rightarrow$  $($ HeT $)$ Справа:  $O$  CM  $\overline{\phantom{0}}$ Зеркальные отступы Интервал ÷ Перед:  $0<sub>DT</sub>$ междустрочный: значение:  $\Rightarrow$ ≑  $После:$  $10<sub>DT</sub>$ Множитель 1,15  $\overline{\phantom{0}}$ **• Не добавлять интервал между абзацами одного стиля** Образец Продырушей аболь Продырушей аблац Продырушей аблац Продырушей аболь Продырушей аблац Проды душей вбежь Проды душий вбежь Проды душий вбежь Проды душий вбежь Проды душий вбежь Проднограней абава Образоц токста Образоц токста Образоц токста Образоц токста Образоц токста Образоц токста Образоц токста Образоц токста Образоц токста Образоц токста Образоц токста Образоц токста Образоц токста Образоц токста Образоц токста Образоц токста Табуляция... По умолчанию... ОК Отмена

### **Практическая работа**